# **2) Caractéristiques d'une série statistique**

## **1.1) Caractéristique de dispersion**

L'étendue d'une série statistique est la différence entre la plus grande et la plus petite valeur de cette série.

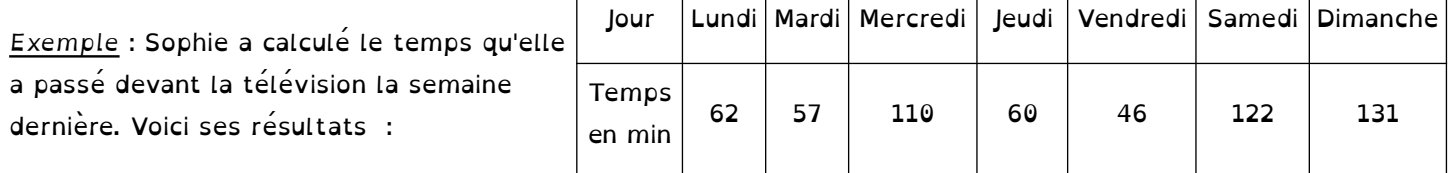

131 – 46 = 85 min L'étendue de son temps passé devant la télévision est 85 min

## **1.2) Caractéristiques de position**

## **1.2.12, Moyenne**

La moyenne d'une serie statistique est egale a la somme des valeurs de cette serie divisee par le nombre total de valeurs.

*Exemple* : À partir des valeurs de l'exemple précédent :

de septembre. Voici les résultats de l'enquête :

 $(62 + 57 + 110 + 60 + 46 + 122 + 131) \div 7 = 84$  min

Le temps moyen passé devant la télé par Sophie est de 84 min.

#### **1.2.2) Moyenne pondérée**

La moyenne pondérée d'une série statistique est le nombre obtenu en additionnant les produits de chacune des valeurs de cette série par leur propre effectif, puis en divisant cette somme par l'effectif totale de la série. *Exemple* : Chaque élève de 4ème B du collège de Potigny a indiqué le nombre de livres qu'il a lus durant le mois

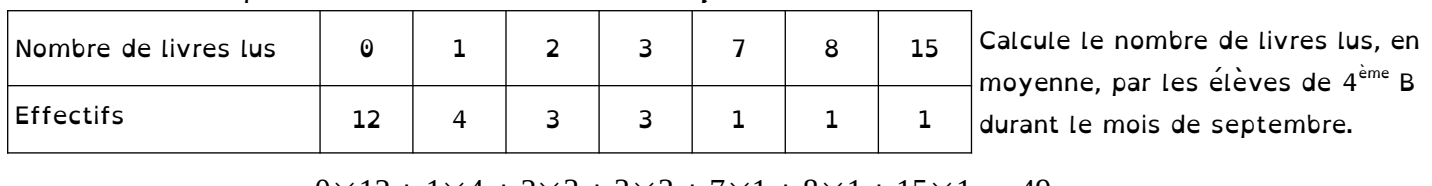

 $0 \times 12 + 1 \times 4 + 2 \times 3 + 3 \times 3 + 7 \times 1 + 8 \times 1 + 15 \times 1$  $\times$ 12 + 1×4 + 2×3 + 3×3 + 7×1 + 8×1 + 15×1 =  $\frac{49}{25}$  = 1,96<br>12 + 4 + 3 + 3 + 1 + 1 + 1 Le nombre moyen de livres lus est 1,96

#### **1.2.3) Médiane**

La médiane d'une série statistique rangée dans l'ordre croissant est un nombre qui partage cette série en deux séries de même effectif.

3 valeurs  $\left\{\begin{array}{ccc} \nearrow \\ \nearrow \end{array}\right\}$  3 valeurs

Médiane au choix entre 11 et 14 **12,5**

Il y a donc autant de valeurs inférieures à une médiane que de valeurs supérieures à cette médiane.

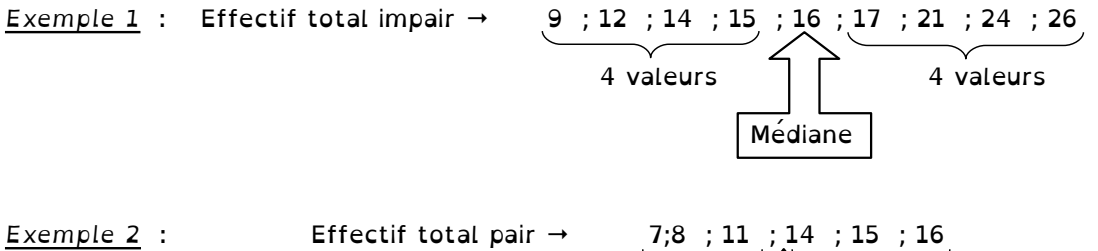